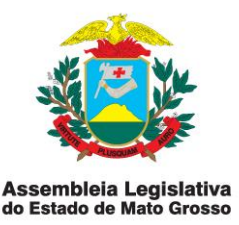

## **INSTRUÇÃO NORMATIVA SFP-02/2014**

#### **Versão: 01**

# **Aprovação em: 05/12/2014 Publicado no D.O. nº 26450 de 07/01/2015 Unidade Responsável: Supervisão da Folha de Pagamento**

#### **I- FINALIDADE**

Estabelecer procedimentos de controle relacionados à geração da guia de recolhimento dos encargos sociais ao INSS, incidentes sobre a folha de pagamento de servidores comissionados e sobre serviços prestados por contribuintes individuais, desde a importação dos valores retidos, do Sistema SARHA para o Sistema da SEFIP, até a emissão da guia para pagamento.

#### **II- ABRANGÊNCIA**

Abrange no âmbito da Supervisão de Folha de Pagamento, Supervisão de Gestão de Pessoas e Secretaria de Planejamento, Orçamento e Finanças.

#### **III- CONCEITOS**

**1. Encargos Sociais:** é o conjunto de obrigações trabalhistas que devem ser pagas pelas empresas, ou a estas equiparadas, mensalmente, incidente sobre a remuneração de empregados (ou servidores públicos) e sobre o pagamento efetuado a pessoas físicas, na qualidade de contribuintes individuais. Essas contribuições são destinadas ao custeio da seguridade social e de entidades patronais de assistência e formação profissional.

**2. Retenção:** é Genericamente, retenção é o direito de conservação da posse de uma coisa alheia para garantia de um direito próprio. Para os fins desta instrução normativa, a retenção aplica-se a encargos sociais incidentes sobre pagamentos efetuados pela Assembleia Legislativa a servidores comissionados e contribuintes individuais, relativa a valores a serem recolhidos ao INSS.

**3. Contribuição Patronal:** a também chamada "cota" patronal é devida pelos empregadores ao INSS, calculada pela aplicação de uma alíquota de 20% sobre a remuneração total de seus empregados ou prestadores de serviços (pessoas físicas), sem limite de teto.

**4. Fato Gerador:** constitui fato gerador da contribuição previdenciária a remuneração dos servidores comissionados e a prestação de serviço à

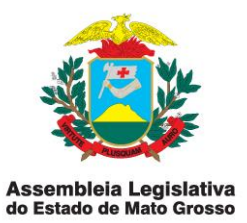

Assembleia Legislativa, de serviço remunerado por parte de pessoa física por ela contratada (contribuintes individuais).

No caso de contribuintes individuais, consideram-se ocorrido o fato gerador da contribuição previdenciária e existentes seus efeitos em relação à Assembleia Legislativa, na competência em que for paga ou creditada a remuneração ao segurado.

#### **5. Base de Cálculo das Contribuições Previdenciárias:**

No caso de servidores comissionados o calculo das contribuições são aplicadas de acordo com o valor de cada cargo no qual o servidor esta nomeado, respeitando as alíquotas e o teto do INSS.

No caso de contribuintes individuais é o total das remunerações pagas ou creditadas, a qualquer título, no decorrer do mês, aos segurados prestem serviços à Assembleia Legislativa, respeitando as alíquotas e o teto do INSS.

**6. SEFIP:** sistema de Empresa de Recolhimento do FGTS e Informação a Previdência Social.

**7. GFIP:** Guia de Recolhimento ao FGTS e Informação a Previdência Social.

**8. GRPS:** Guia de Recolhimento da Previdência Social. É um documento emitido junto com o processamento da GFIP para que seja efetuado o pagamento do INSS.

**9. CBO:** é uma publicação brasileira que classifica as diversas atividades dos trabalhadores do País nos mais diferentes setores de atividade, tanto do setor público como privado.

**10. PIS/PASEP:** sigla do Programa de Integração Social e do Programa de Formação do Patrimônio do Servidor Público (PASEP), que são contribuições sociais devidas pelas empresas. O PIS PASEP é um número cadastrado no cartão de CNPJ ou no documento de cadastro do trabalhador.

**11. FAP:** Fator Acidentário de Prevenção - FAP fundamenta-se no disposto na Lei Nº 10.666/2003. O FAP é um importante instrumento das políticas públicas relativas à saúde e segurança no trabalho e permite a flexibilização da

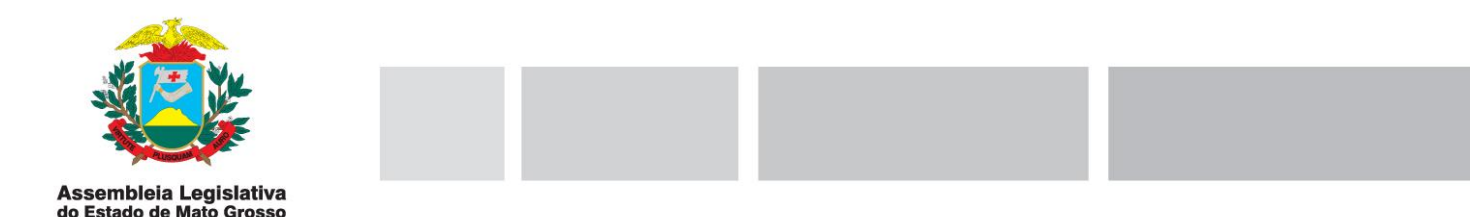

tributação coletiva dos Riscos Ambientais do Trabalho (RAT) - redução ou majoração das alíquotas RAT de 1, 2 ou 3% segundo o desempenho de cada empresa no interior da respectiva Subclasse da CNAE.

**12. RAT:** Representa a contribuição da empresa, prevista no inciso II do artigo 22 da Lei 8212/91, e consiste em percentual que mede o risco da atividade econômica, com base no qual é cobrada a contribuição para financiar os benefícios previdenciários decorrentes do grau de incidência de incapacidade laborativa (GIIL-RAT). A alíquota de contribuição para o RAT será de 1% se a atividade é de risco mínimo; 2% se de risco médio e de 3% se de risco grave, incidentes sobre o total da remuneração paga, devida ou creditada a qualquer título, no decorrer do mês, aos segurados empregados e trabalhadores avulsos. Havendo exposição do trabalhador a agentes nocivos que permitam a concessão de aposentadoria especial, há acréscimo das alíquotas na forma da legislação em vigor.

**13. Teto Previdenciário:** contribuição máxima do contribuinte junto ao INSS que estipula o valor da aposentadoria, conforme Portaria Interministerial [MPS/MF atualizada anualmente.](http://www.normaslegais.com.br/legislacao/portaria-inter-mf-mps-19-2014.htm) 

**14. Conectividade Social:** canal eletrônico de relacionamento utilizado para troca de informação entre a Caixa Econômica e as empresas, escritório de contabilidade, sindicatos, prefeituras e outros entes.

**15. Certificado Digital:** - documento eletrônico que garante proteção às transações online e a troca virtual de documentos, mensagens e dados, com validade jurídica. Emitidos por instituições autorizadas pelo governo.

**16. Contribuinte Individual:** são segurados pertencentes às categorias denominadas como "empresário", "autônomo" e "equiparado a autônomo", até 28/11/99, com a Lei n° 9.876, foram consolidados numa única categoria passando a ser chamados de "contribuinte individual".

**17. Licença Maternidade:** concedida licença à servidora gestante por um período de 180(cento e oitenta) dias, nos termos do artigo 235, da Lei Complementar nº 04, de 15 de outubro de 1990, com redação dada pela Lei Complementar nº 330/2008.

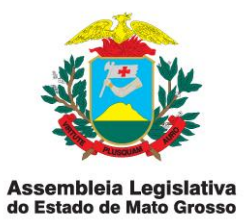

**18. Tabela INSS:** tabela de contribuição INSS dos segurados empregados, empregados domésticos e trabalhador avulso, vigente a partir de 01.01.2014 [portaria interministerial MPS/MF 19/2014,](http://www.normaslegais.com.br/legislacao/portaria-inter-mf-mps-19-2014.htm) atualizada anualmente.

## **IV- BASE LEGAL**

- Lei da Previdência Social 8213 DE 24.07.1991(dispõe sobre planos de benefícios e da outras providências)
- Manual Da GFIP/SEFIP 8.4 (atualização 10/2008) orientação para prestação das informações.
- Instrução Normativa MPS/SRP nº 11 de 25/04/2006, com as alterações da IN MPS/SRP nº 19, de 26/12/2006 e Circular CAIXA nº 365, de 27/12/2006.
- Lei Complementar nº 04, de 15 de outubro de 1990, com redação dada pela Lei Complementar nº 330/2008 – Licença Maternidade.
- [Portaria Interministerial MPS/MF 19/2014,](http://www.normaslegais.com.br/legislacao/portaria-inter-mf-mps-19-2014.htm) vigente a partir de 01/01/2014, e atualizações.

## **V- RESPONSABILIDADES EM RELAÇÃO À INSTRUÇÃO NORMATIVA**

As responsabilidades em relação a esta instrução normativa são as mesmas que constam especificadas na parte V, da Instrução Normativa **SFP-01/2014**.

#### **VI- PROCEDIMENTOS**

As rotinas concernentes às atividades abrangidas por esta instrução normativa deverão estar especificadas no Manual de Normas e Procedimentos.

## **CAPÍTULO I- DISPOSIÇÕES INICIAIS**

1. A contribuição ao INSS dos servidores comissionados e contribuintes individuais é calculada mediante aplicação da correspondente alíquota sobre o respectivo salário de contribuição mensal, na forma não cumulativa, nos termos dos art. 20, 28, e 30, inciso I, alíneas "a" e "b", todas da Lei 8.212/91.

2. Para proceder à retenção, deve-se atentar para a tabela que se encontre em vigor na data do fato gerador, aprovadas anualmente através de Portaria Interministerial MPS/MF.<br>Av. André Antônio Maggi, nº 6, Setor A - CPA

Cep.: 78.049-901 - Cuiabá-MT - Tel.: (65) 3313-6900 www.al.mt.gov.br

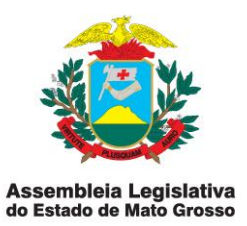

3. É da responsabilidade da Supervisão de Gestão de Pessoas e da Secretaria de Planejamento, Orçamento e Finanças acompanhar os prazos para o encaminhamento das informações necessárias à geração das guias para o recolhimento dos encargos sociais.

4. A GRPS deve ser encaminhada à Secretaria de Planejamento, Orçamento e Finanças, juntamente com os documentos relativos ao fechamento da folha, para efetuar o pagamento, impreterivelmente até o dia 20 de cada mês.

5. Para apurar os tributos é necessário SEFIP, CONECTIVIDADE SOCIAL e CERTIFICADO DIGITAL instalado na máquina do Supervisor da Folha, estes sistemas e de responsabilidade do supervisor mantê-los atualizados e seguros.

## **CAPÍTULO II- PROCEDIMENTOS NA SUPERVISÃO DE GESTÃO DE PESSOAS**

A- QUANDO DA ANÁLISE DA DOCUMENTAÇÃO PARA NOMEADOS

1. Os gestores, ao nomear o servidor, deverão verificar toda documentação necessária em especial o nº do PIS/PASEP, conforme IN SFP 01/2014.

1.1. Se o servidor não estiver cadastrado no PIS/PASEP, solicitar o cadastro do PASEP na folha de pagamento para dar andamento no processo de cadastro e nomeação junto à SUFEP.

2. A GEAPE deverá encaminhar, até o dia 20 de cada mês, o relatório das servidoras que se encontrem em Licença Maternidade, contendo: nome, cargo e o período da licença gestacional.

2.1. O relatório deverá ser acompanhado de cópia das correspondentes Portarias concedendo a licença.

## **CAPÍTULO III- PROCEDIMENTOS NA SECRETARIA DE PLANEJAMENTO, ORÇAMENTO E FINANÇAS**

A- QUANDO DA ANÁLISE DA DOCUMENTAÇÃO DOS CONTRIBUINTES INDIVIDUAIS

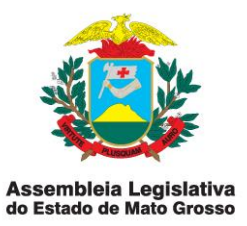

1. A Secretaria de Planejamento, Orçamento e Finanças (SPOF) deverá encaminhar à Supervisão da Folha de Pagamento, impreterivelmente até o dia 20 de cada mês, via memorando, o relatório com CBO do prestador de serviço (contribuinte individual), PIS/PASEP, valor bruto pago e desconto do INSS do prestador.

1.1. Cabe à Secretaria de Planejamento, Orçamento e Finanças orientar as unidades para as quais houve a prestação de serviços por contribuintes individuais, quanto às informações/documentos que deverão acompanhar a comprovação da realização dos serviços, conforme legislação vigente.

2. Especial atenção deverá ser dispensada na verificação das comprovações de retenções em favor do INSS ocorridas por outras fontes no mesmo período de competência, dos prestadores se serviço - contribuintes individuais, para fins de determinação da base de cálculo, limitada ao teto vigente.

3. A Secretaria de Planejamento, Orçamento e Finanças deverá pesquisar junto à Receita Federal os índices do FAT – Fundo de Assistência ao Trabalhador e RAT – Retenção de Acidente Trabalho e, anualmente, encaminhar a SUFP.

## **CAPÍTULO IV- PROCEDIMENTOS NA SUPERVISÃO DA FOLHA DE PAGAMENTO**.

#### A- QUANTO AO CADASTRAMENTO NO PIS/PASEP

1. Recebida a documentação relativa à nomeação de servidores comissionados, que foi protocolada e conferida na recepção da Secretaria de Gestão de Pessoas, analisar a comprovação do cadastramento no PIS/PASEP.

1.1. Se o servidor não apresentou a comprovação, efetuar pesquisa no Sistema da Previdência Social – MPS para certificar-se realmente o individuo não possui cadastramento.

2. O cadastramento é feito no sistema PASEP pelo Sistema do Banco do Brasil disponibilizado com uso de senha e usuário.

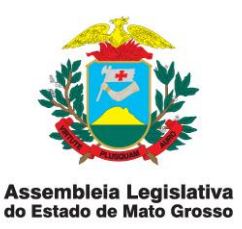

## B- QUANDO DO CADASTRAMENTO E NOMEAÇÃO NO SISTEMA SARHA

1. Proceder a uma revisão minuciosa dos dados para fazer o cadastro e nomeação do servidor no SARHA – Sistema da Folha de Pagamento.

2. Conferir o cadastro feito no SARHA, em especial o nº CPF para o pagamento da remuneração e o PIS/PASEP para o contribuinte participar da previdência social.

### C- QUANDO DA APURAÇÃO DOS ENCARGOS SOCIAIS

1. Para fechar a folha de pagamento, os valores retidos dos servidores em favor do INSS devem ser conciliados com os valores apurados na SEFIP. Sendo assim, as alíquotas e o Teto previdenciário deverão estar lançados no SARHA de acordo com a tabela de contribuição dos segurados apresentados pela Portaria Ministerial MPS/MF em vigor no período de apuração.

2. Os servidores e os valores do INSS descontados no SARHA (folha de pagamento) são importados para o sistema SEFIP (sistema da previdência social), onde se concilia o valor total de desconto.

3. Após a conciliação dos valores, lançar na SEFIP as servidoras de Licença Maternidade conforme o relatório enviado pela GEAPE. O lançamento se faz de acordo com o manual da GFIP/SEFIP do Ministério do Trabalho e Emprego

4. Cadastrar o prestador de serviço na SEFIP na modalidade "novo trabalhador", inserir o tipo de serviço realizado (nº CBO), valor recebido bruto, PIS/PASEP e desconto do INSS, conforme relatório encaminhado pela Secretaria de Planejamento, Orçamento e Finanças.

#### D- QUANDO DA GERAÇÃO DAS GUIAS DE RECOLHIMENTO

1. Para apurar os valores é necessário conferir o RAT e o FAT. Processar os dados e fazer a simulação para conferência do desconto previdenciário do servidor; desconto do contribuinte individual e valor bruto pago; valor da compensação dos valores pagos a servidoras de licença maternidade.

2. Após a conferência fazer o backup na SEFIP e executar para gerar a GFIP que é um arquivo composto do relatório de movimentação de cadastro dos servidores e a GRPS (Guia de Recolhimento da Previdência Social).

2.1. Ainda que não haja recolhimento para o FGTS, nos casos previstos nesta instrução normativa, será obrigatória a emissão da GFIP, mensalmente. Devendo conter todas as informações cadastrais e financeiras para Previdência Social, que embora tenha apenas caráter declaratório, possibilitará a geração

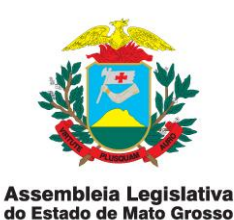

da Guia da Previdência Social – GPS, para fins de recolhimento da respectiva contribuição.

2.2. GRPS (Guia de Recolhimento da Previdência Social) é encaminhada a SOF juntamente com a documentação de folha para efetuar o pagamento.

2.3. O comprovante de que trata este item deverá ser mantido à disposição da fiscalização durante 10 (dez) anos, de conformidade com o § 5° do art. 225 do Regulamento da Previdência Social (RPS).

2.4. A emissão da GFIP será efetuada de acordo com as orientações aprovadas no Manual da GFIP/SEFIP, devendo atentar-se para considerar sempre a versão atualizada.

3. O arquivo GEFIP deverá ser encaminhado até o dia 7 de cada mês para o Instituto Nacional do Seguro Social (INSS), através do sistema da Caixa Econômica Federal - CONECTIVIDADE SOCIAL.

3.1. Para utilização do canal eletrônico é indispensável à utilização do CERTIFICADO DIGITAL.

## **VII- DISPOSIÇÕES FINAIS**

1. Os esclarecimentos a respeito desta instrução normativa poderão ser obtidos junto à Supervisão de Folha de Pagamento.

2. Esta instrução entra em vigor a partir da data de sua publicação.

Cuiabá-MT, 05 de dezembro de 2014.

Dep. ROMOALDO JÚNIOR Presidente em Exercício

Dep. MAURO SAVI 1º Secretário

Dep. DILMAR DAL BOSCO 2º Secretário